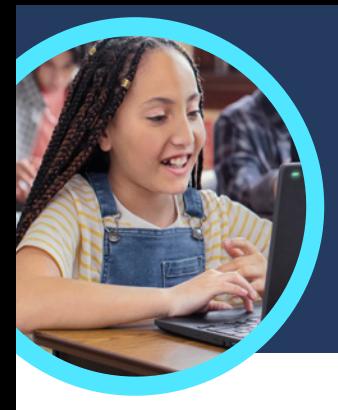

# 5 cose da sapere su Avanzamento della lettura e Training di lettura Microsoft

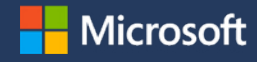

Avanzamento della lettura Microsoft e Training di lettura sono parte di Microsoft Teams for Education. Questi Acceleratori per l'apprendimento consentono di migliorare la padronanza nella lettura attraverso un insegnamento personalizzato.

## **1 Accedi**

Accedi ad Avanzamento della lettura e Training di lettura attraverso la creazione di un'attività in un team di classe Microsoft Teams for Education. Carica un file di lettura o sfoglia il catalogo. Applica filtri in base alla classe frequentata, genere, livello lessicale o numero di parole per trovare il brano perfetto.

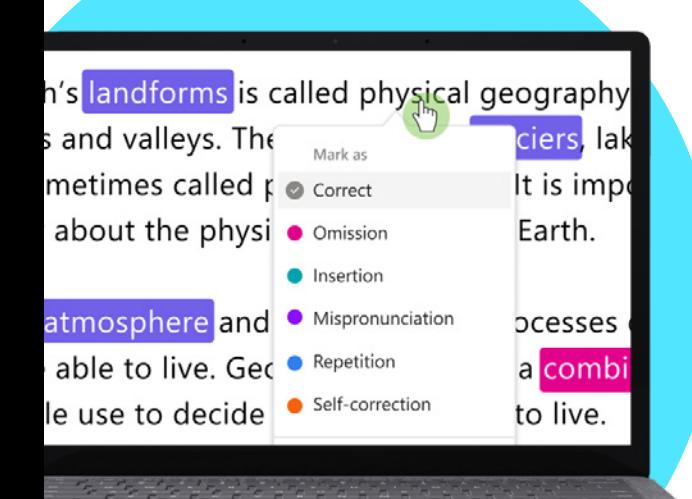

#### **2 Personalizza**

Personalizza le impostazioni delle attività per soddisfare al meglio le esigenze specifiche degli studenti, regolando il numero di tentativi, impostando un limite di tempo, modificando la sensibilità della pronuncia o attivando o disattivando Training di lettura per fornire feedback.

## **3 Analizza**

Esplora dati come il tasso di accuratezza, le parole precise al minuto o la prosodia del compito più recente o dell'intero anno scolastico.

#### **4 Training di lettura**

[Training di lettura](https://support.microsoft.com/en-us/topic/pair-reading-progress-assignments-with-reading-coach-b852285a-bc2d-41c9-b2f2-eda435de9dde) aiuta gli studenti a sviluppare le competenze di lettura e scrittura fondamentali creando attività personalizzate basate su parole impegnative tratte dalle attività eseguite tramite Avanzamento della lettura.

## **5 Collega**

[Avanzamento della lettura](https://support.microsoft.com/en-us/topic/getting-started-with-reading-progress-in-teams-7617c11c-d685-4cb7-8b75-3917b297c407) e Training di lettura si collegano ad altre app di lettura e scrittura Microsoft Education per garantire agli studenti gli strumenti di cui hanno bisogno per avere successo.

**Challenging words** 

minute strona perfectfire could delicious

Scarica [Microsoft Teams for Education](https://www.microsoft.com/en-us/microsoft-teams/education) per iniziare. Ottieni istruzioni dettagliate per l'uso di Avanzamento della lettura e Training di lettura. Maggiori informazioni sugli [Acceleratori per l'apprendimento.](https://aka.ms/learning-accelerators)

© 2023 Microsoft Corporation. Tutti i diritti sono riservati. Il presente documento è fornito "così com'è". Le informazioni e le visualizzazioni presenti nel documento principale, compresi gli URL e i riferimenti ad altri siti Internet, possono essere modificate senza preavviso. L'utente si assume il rischio di utilizzarle. Alcuni esempi sono solo a titolo illustrativo e sono di finzione. Non si intende né si deduce alcuna associazione reale. Il presente documento non conferisce all'utente alcun diritto legale sulla proprietà intellettuale dei prodotti Microsoft. È possibile copiare e utilizzare questo documento per scopi interni e di riferimento.